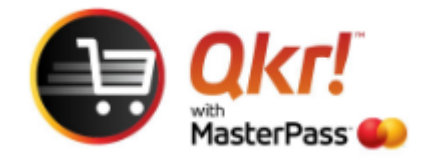

## **Reset Password** prompt using Qkr

If you have forgotten your **'password'** on Qkr App and would like to reset , the following steps will allow you to reset your password.

## **Select tools icon**

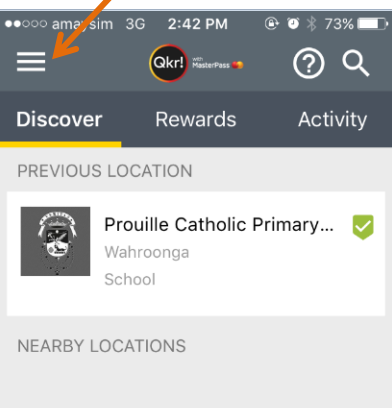

## **Select ACTIVITY**

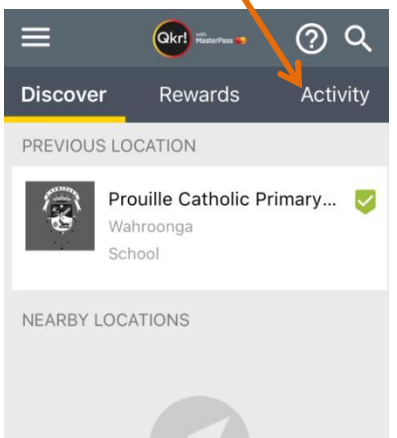

## **Select FORGOT PASSWORD**

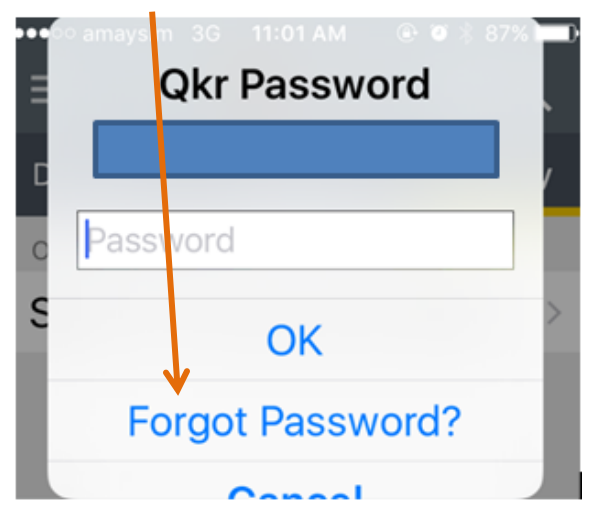